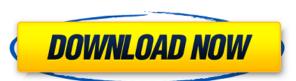

**Microsoft Device Emulator Crack + With Key Free (Latest)** 

· The Microsoft Device Emulator Download With Full Crack allows you to create and run your applications on an ARM-based desktop computer running Windows XP or Windows Server 2003. You can also debug using MSFP's native development environment, which makes it easier than using the Visual Studio.NET environment. The Microsoft Device Emulator 2022 Crack includes both a Remote Debugger and a Device Driver. It can be used as a standard debugger with the Visual Studio.NET or eVC4 environment, or you can use it with the MSFP development environment. The Device Emulator supports debugging and testing of applications that are synchronizing using ActiveSync. The Device Emulator is built on top of the Windows Mobile 5.0 MSFP core OS. You can use the device emulator with your physical Windows Mobile 5.0 device with the development tools that come with the device. You can load your applications onto the device emulator and debug them on the device emulator. The Microsoft Device Emulator features a complete ARM-based development environment, including a rich set of tools for ARM development. You can use them to design and develop code for ARM platforms. You can also use them to debug your applications that are running on an ARM-based computer. The Device Emulator supports many of the Windows Mobile 5.0 APIs and capabilities. You can use it with some of the NET Framework Windows Mobile APIs. The Device Emulator allows you to debug applications in the following development environments: • Visual Studio.NET (Visual Studio 2005) • Visual Studio.NET (Visual Studio.NET 2003) • eVC4 (eVC4 SP4) • eVC4 (eVC4 SP4) - Remote Debugging The Microsoft Device Emulator differs from the Device Emulator that ships as part of Visual Studio 2005 in the following ways: The Microsoft Device Emulator is based on Windows Mobile 5.0 core OS. The Microsoft Device Emulator supports GAPI. The Device Emulator ships with a Remote Debugger and a Device Driver. The Device Emulator ships with a virtual ARM processor. The Device Emulator does not support synchronizing with ActiveSync. The Device Emulator supports a subset of the Windows Mobile 5.0 APIs. Device Emulator Features: The Device Emulator provides support for synchronizing with ActiveSync. The Device Emulator allows you to run Visual Studio applications that are synchronizing with ActiveSync.

Microsoft Device Emulator Crack Product Key Full

The Microsoft Device Emulator is a separate installation of the same ARM based Emulator and Debugger that is shipped with Visual Studio 2005. Download: Windows Mobile 5.0 OS images and the Microsoft Device Emulator are available for download. You can find the latest Windows Mobile 5.0 images and Microsoft Device Emulator at: Device Emulator: If you want to download all of these: Windows Mobile 5.0 OS images): Microsoft Device Emulator for Windows Mobile 5.0 The Microsoft Device Emulator is a standalone version of the same ARM based Device Emulator that is shipped as part of Visual Studio 2005. The standalone emulator is intended for situations when you want to demonstrate or test your application on a computer that does not have Visual Studio 2005 installed. In addition, we are offering the Windows Mobile 5.0 MSFP operating system images that you can use with the Device Emulator. Here are some key features of "Microsoft Device Emulator": Runs code compiled for ARM processors rather than for x86 processors. In most cases, you can run the same binaries on the emulator as you do on the device. Supports synchronizing with ActiveSync. You can use the Device Emulator with a full ActiveSync partnership. This feature allows you to debug applications that are syncing, or be able to use real synchronized data from within the Device Emulator. Provides support for more development environments. The emulator has been tested for developing and debugging applications with Visual Studio 2005, Visual Studio.NET 2003,

https://techplanet.today/post/nissan-infinity-pin-code-calculator
https://jemi.so/massive-vst-crack-reddit-[cracked
https://joyme.io/epcansmarde
https://techplanet.today/post/theatre-of-war-2-kursk-1943-license-keyrar-top
https://techplanet.today/post/stronghold-3-trainer-v-1024037-top
https://techplanet.today/post/economicsconceptsandprinciplesbygabaypdftop-download
https://new.c.mi.com/my/post/649504/Download\_UPDATED\_WYSE\_S10\_FIRMWARE\_65
https://techplanet.today/post/microsoft-office-2007-activator-tested-100-working-serial-key-upd
https://joyme.io/algnosvemha
https://new.c.mi.com/my/post/649055/Grindeq\_Free\_Download\_Crack\_EXCLUSIVE\_For\_Windows
https://techplanet.today/post/loaris-trojan-remover-3089226-patch-70-mb

https://techplanet.today/post/iobit-driver-booster-303275-serial-patch-setup-extra-quality-free

https://techplanet.today/post/twins-of-the-pasture-patch-8-download-best-pc

## What's New in the?

The Microsoft Device Emulator is a standalone version of the same ARM based Device Emulator that is shipped as part of Visual Studio 2005. The standalone emulator is intended for situations when you want to demonstrate or test your application on a computer that does not have Visual Studio 2005 installed. In addition, we are offering the Windows Mobile 5.0 MSFP operating system images that you can use with the Device Emulator. Here are some key features of "Microsoft Device Emulator": Runs code compiled for ARM processors rather than for x86 processors. In most cases, you can run the same binaries on the emulator as you do on the device. Supports synchronizing with ActiveSync. You can use the Device Emulator with a full ActiveSync partnership. This feature allows you to debug applications that are syncing, or be able to use real synchronized data from within the Device Emulator. Provides support for more development environments. The emulator has been tested for developing and debugging applications with Visual Studio 2005, Visual Studio.NET 2003, and with eMbedded Visual C++ 4.0 (eVC4) SP4, all using ActiveSync. No crossover serial cable is required. The Device Emulator supports GAPI. You can write and debug GAPI games on the Device Emulator and expect them to work. Abstract: The x86 Virtual PC is a perfect solution for those who want to test and develop x86 applications on any computer that supports Virtual PC, including Mac OS X. Instead of running the full OS, the VM allows you to run the OS and its components in a separate window on your desktop. Features: View the full Windows desktop in a window on your desktop. Use your mouse to navigate and view the files and programs. This VM allows you to test your applications using a full environment that is identical to the one used by the desktop computer itself. Launch other desktop virtualization solutions with just one click. Run any x86 OS you wish. Run any x86 app in the VM, without any performance impact on the host computer. Run multiple Windows XP, Windows Vista, and Windows 7 virtual machines simultaneously. Use the provided x86 virtual hard drive to save your data. Launch the VM using two options: without any image or with an OS image that you can download from the marketplace. Platforms: Supported Platforms: Compatibility: Operating System: Windows Additional Requirements: To fully install the product, you must be a member of the MSDN, MSDN premium or Education Subscription. For additional product details, see the product description. Microsoft Device Emulator Description: The Microsoft Device Emulator is a standalone version of the same ARM based Device Emulator that is

**System Requirements:** 

\* Windows: Windows 7, 8, 10 \* Mac: OS X 10.9 or later \* Chromebook: Google Chrome with hardware-accelerated video support Please run the installer and follow the instructions to install PowerRangers Dino Thunder. Important: If you experience issues using the Windows installer on a 64-bit system, you can download the 32-bit installer here. Please be aware that the online installer requires an Internet connection to download the missing system files. PowerRangers Dino Thunder Gameplay

https://fundacionnadbio.org/wp-content/uploads/2022/12/Income-Tax-Calculator-Crack-Activation-Key-Free-2022.pdf
https://klassenispil.dk/slicetige-lite-1-1-1-crack-full-version-2022-new/
https://psychomotorsports.com/wp-content/uploads/2022/12/435ed7e9f07f7-1262.pdf
http://www.keops.cat/wp-content/uploads/2022/12/UltraWideo-For-Chrome-Crack-.pdf
https://dincampinginfo.dk/wp-content/uploads/2022/12/joronid.pdf
http://gamedevcontests.com/2022/12/13/recboot-crack-free-download-2022/
https://explorerea.com/?p=47400
https://leidenalumni.id/wp-content/uploads/2022/12/Touchless-SDK.pdf
https://aeaaar.com/hide-ads-crack-keygen-free-mac-win/

https://www.zhijapan.com/wp-content/uploads/2022/12/Business-Intelligence-Synchro.pdf